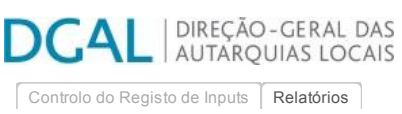

## Editar Balanço Social

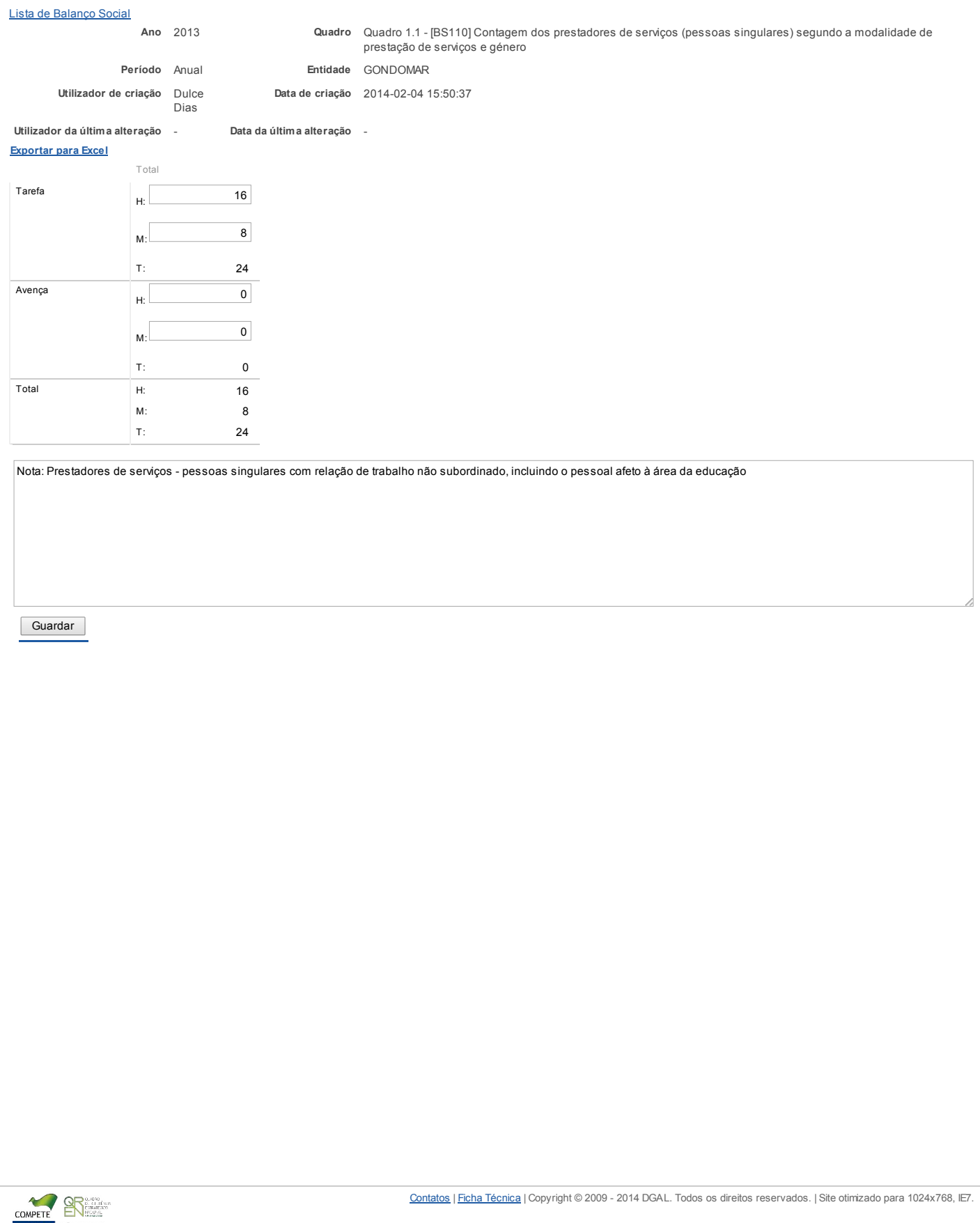

agilityaward

Bem-vindo, DGRH | [Adesão PIN](https://appls.portalautarquico.pt/DGALAplicacoes/AdesaoPIN.aspx) | [Alterar Palavra-chave](https://appls.portalautarquico.pt/DGALAplicacoes/ChangePassword2.aspx) | [Cartão do Cidadão](https://appls.portalautarquico.pt/DGALAplicacoes/Cidadao_Screen.aspx) | Sessão Termina em 29:29 min | [Terminar Sessão](javascript:__doPostBack()

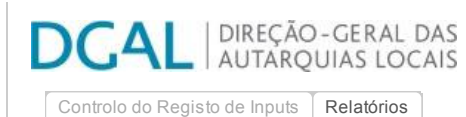

Editar Balanço Social

#### [Lista de Balanço Social](https://appls.portalautarquico.pt/SIIALInputs4/GenericoForm.aspx?ModoLeitura=False&InputRegistoId=806181)

Ano 2013 Quadro Quadro 1 - [BS100] Contagem dos trabalhadores por cargo/carreira segundo a modalidade de vinculação e género

Período Anual Entidade GONDOMAR

Utilizador de criação Dulce Dias Data de criação 2014-02-04 15:50:37

Utilizador da última alteração - Data da última alteração -

[Exportar para Excel](javascript:__doPostBack()

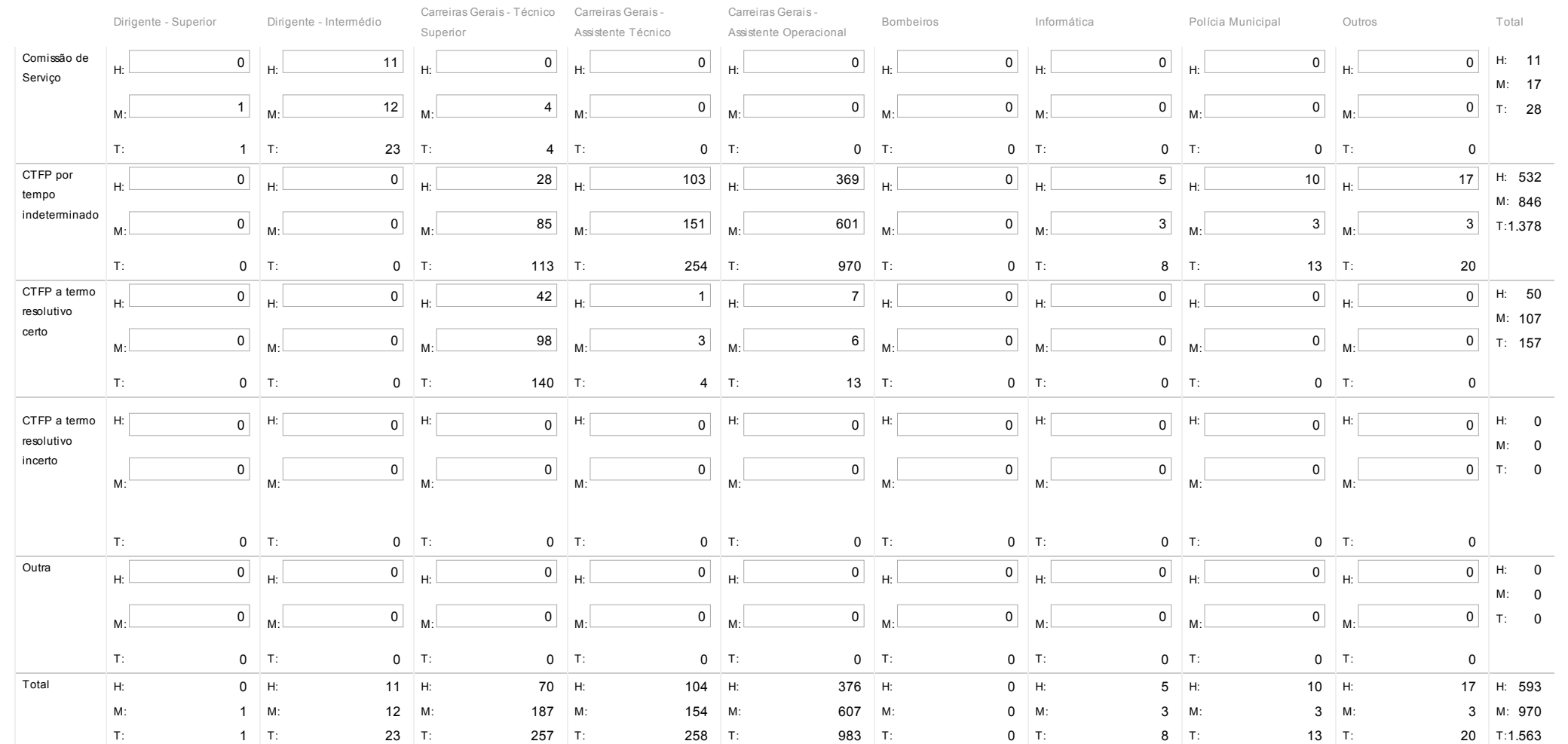

Bem-vindo, DGRH | [Adesão PIN](https://appls.portalautarquico.pt/DGALAplicacoes/AdesaoPIN.aspx) | [Alterar Palavra-chave](https://appls.portalautarquico.pt/DGALAplicacoes/ChangePassword2.aspx) | [Cartão do Cidadão](https://appls.portalautarquico.pt/DGALAplicacoes/Cidadao_Screen.aspx) | Sessão Termina em 29:17 min | [Terminar Sessão](javascript:__doPostBack()

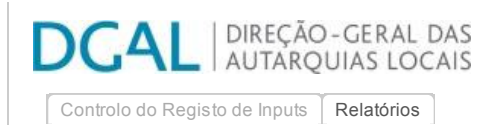

## Editar Balanço Social

#### [Lista de Balanço Social](https://appls.portalautarquico.pt/SIIALInputs4/GenericoForm.aspx?ModoLeitura=False&InputRegistoId=806181)

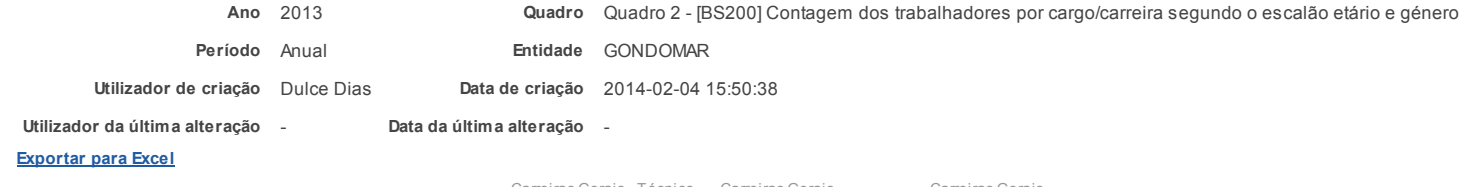

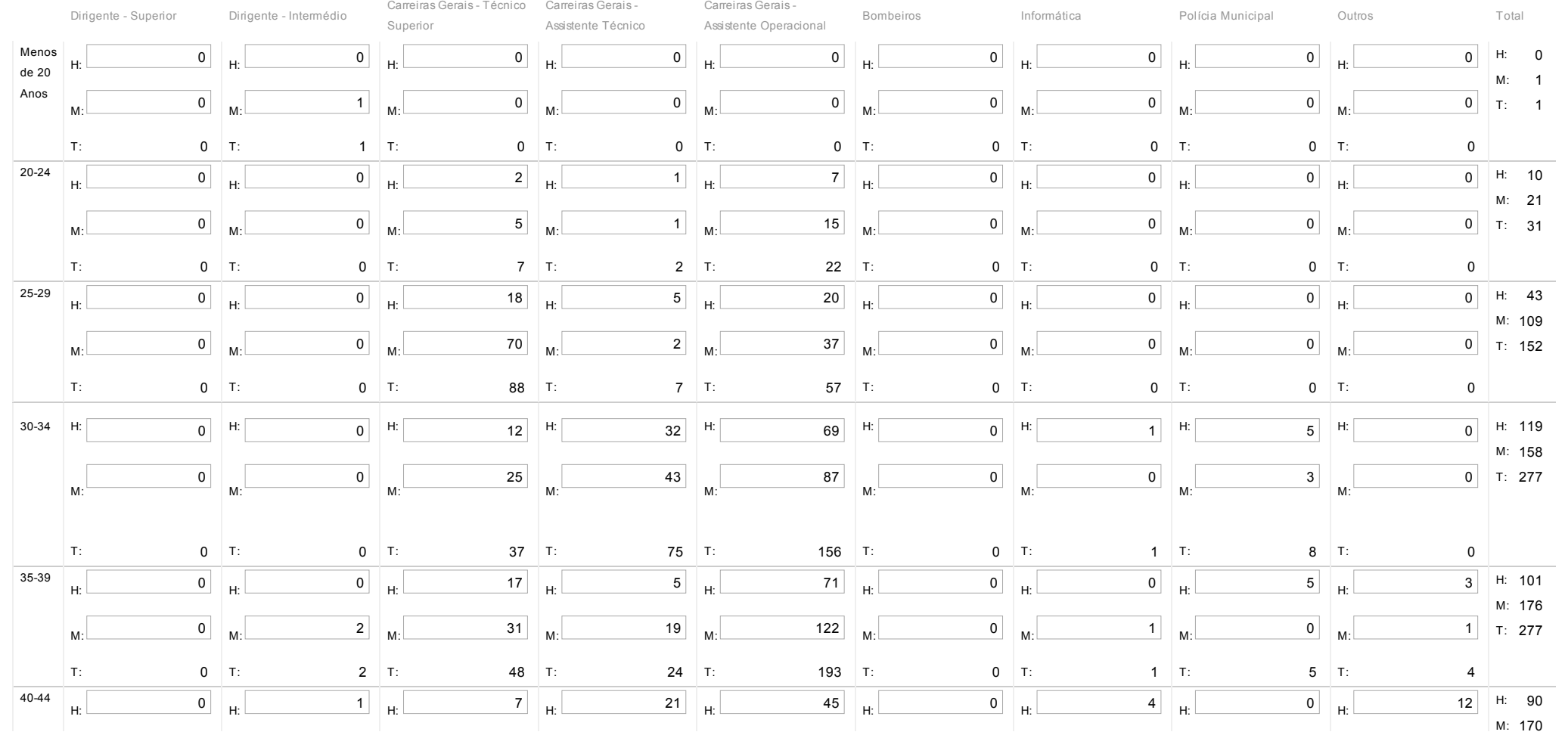

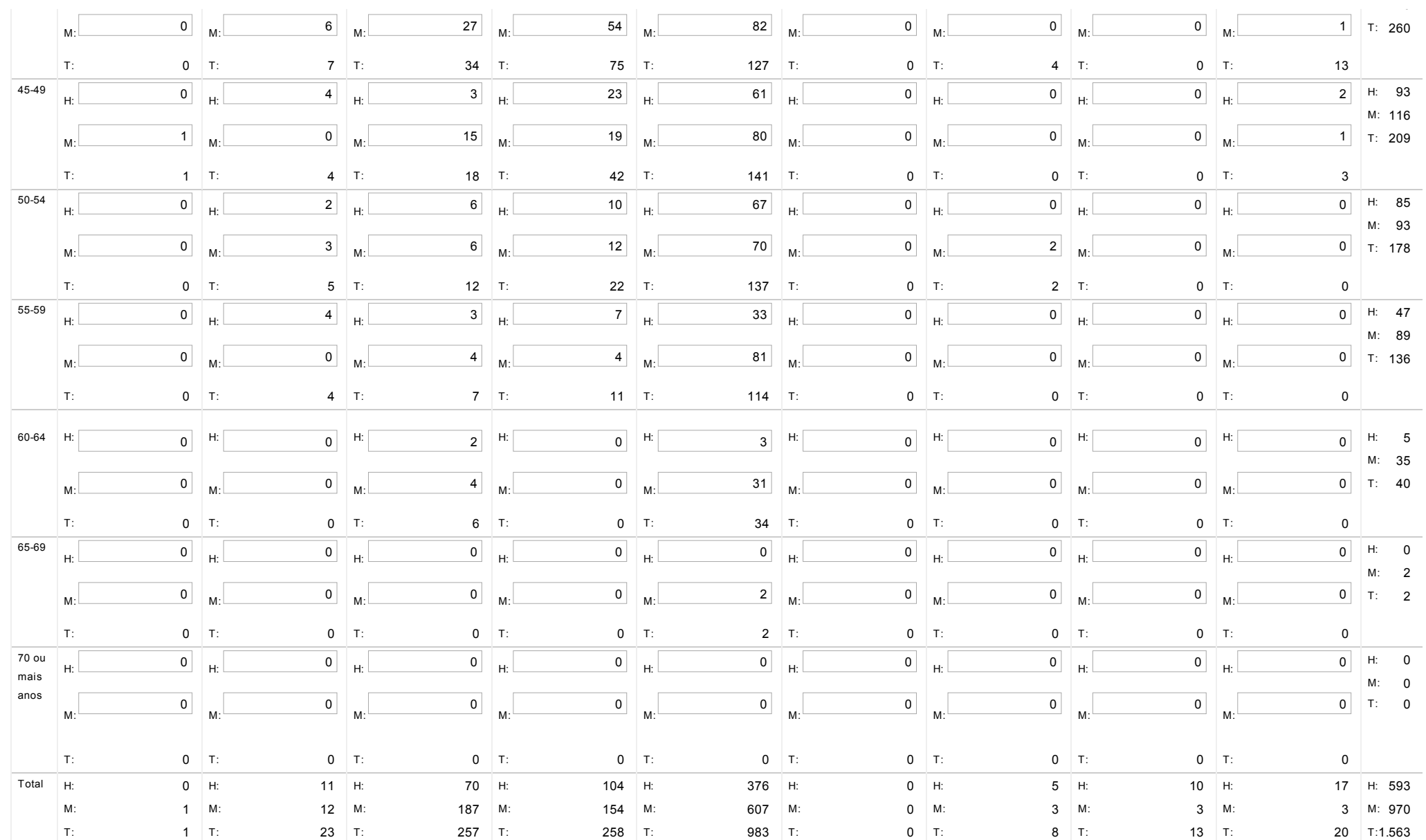

Nota: O número de efetivos dos quadros 1,2,3 e 4 tem que ser igual

Não incluir: eleitos locais; estagiários PEPAL/IEFP; programas ocupacionais; trabalhadores ausentes há mais de 6 meses.

Incluir GAP: Carreira – Outros.

Incluir ainda trabalhadores temporariamente ausentes, exceto aqueles que estejam ausentes há mais de 6 meses.

Fiscais municipais e outras carreiras não revistas e não descriminadas – carreira Outros.

https://appls.portalautarquico.pt/SIIALInputs4/Generico\_Edit.aspx 2/3

E

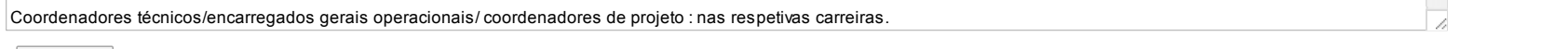

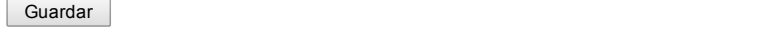

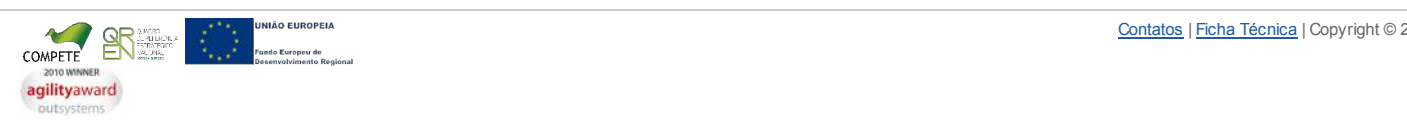

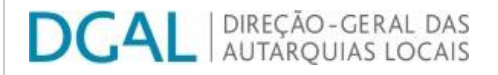

[Controlo do Registo de Inputs](https://appls.portalautarquico.pt/SIIALCentral/Inputs_List.aspx) **[Relatórios](https://appls.portalautarquico.pt/SIIALCentral/VerRelatoriosProducao.aspx)** 

Bem-vindo, DGRH | [Adesão PIN](https://appls.portalautarquico.pt/DGALAplicacoes/AdesaoPIN.aspx) | [Alterar Palavra-chave](https://appls.portalautarquico.pt/DGALAplicacoes/ChangePassword2.aspx) | [Cartão do Cidadão](https://appls.portalautarquico.pt/DGALAplicacoes/Cidadao_Screen.aspx) | Sessão Termina em 29:48 min | [Terminar Sessão](javascript:__doPostBack()

Formulário gravado com sucesso

## Editar Balanço Social

#### [Lista de Balanço Social](https://appls.portalautarquico.pt/SIIALInputs4/GenericoForm.aspx?ModoLeitura=False&InputRegistoId=806181)

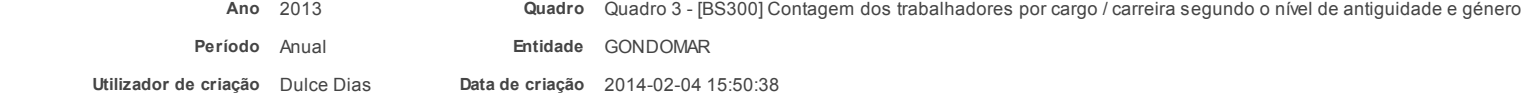

Utilizador da última alteração - Data da última alteração -

#### [Exportar para Excel](javascript:__doPostBack()

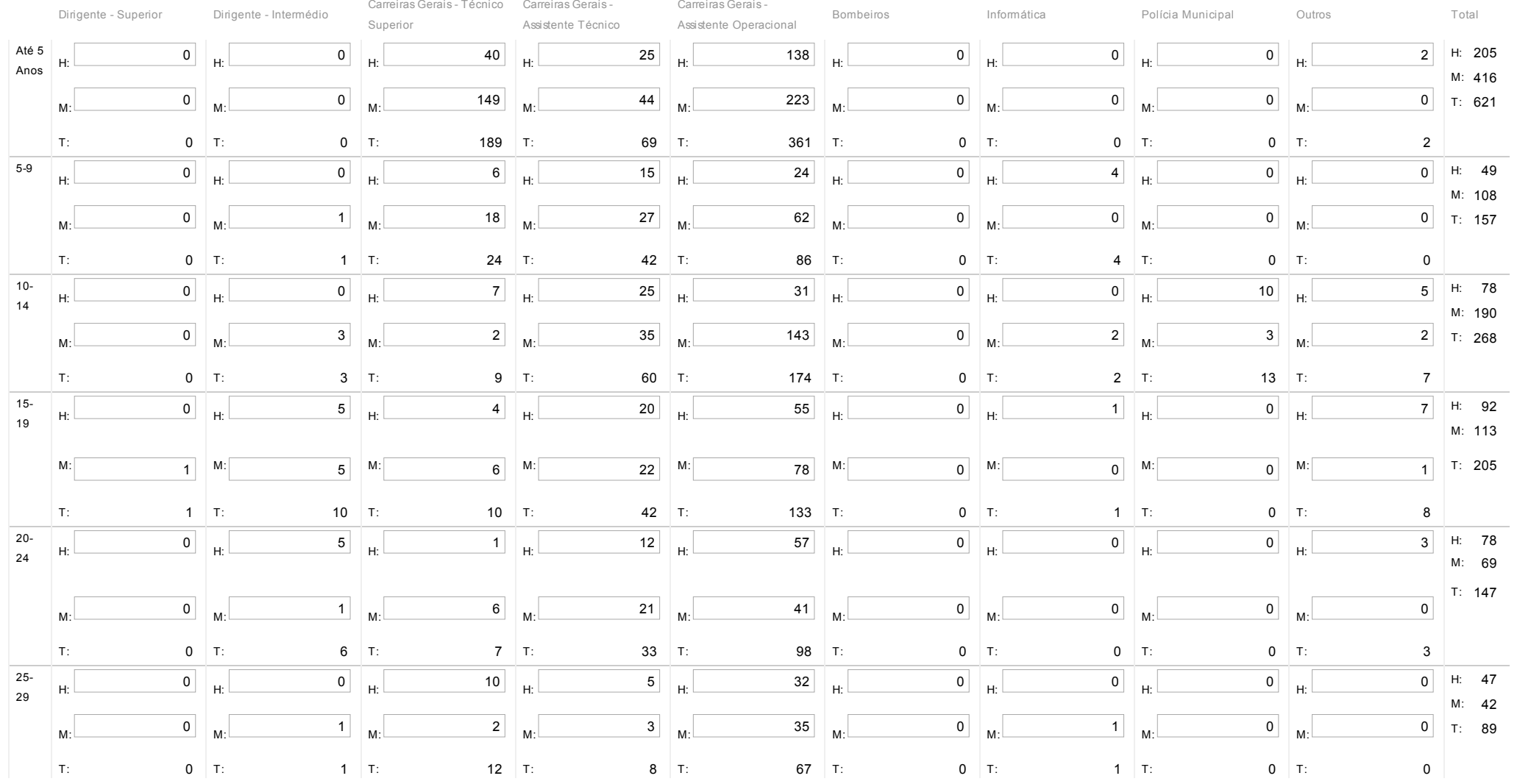

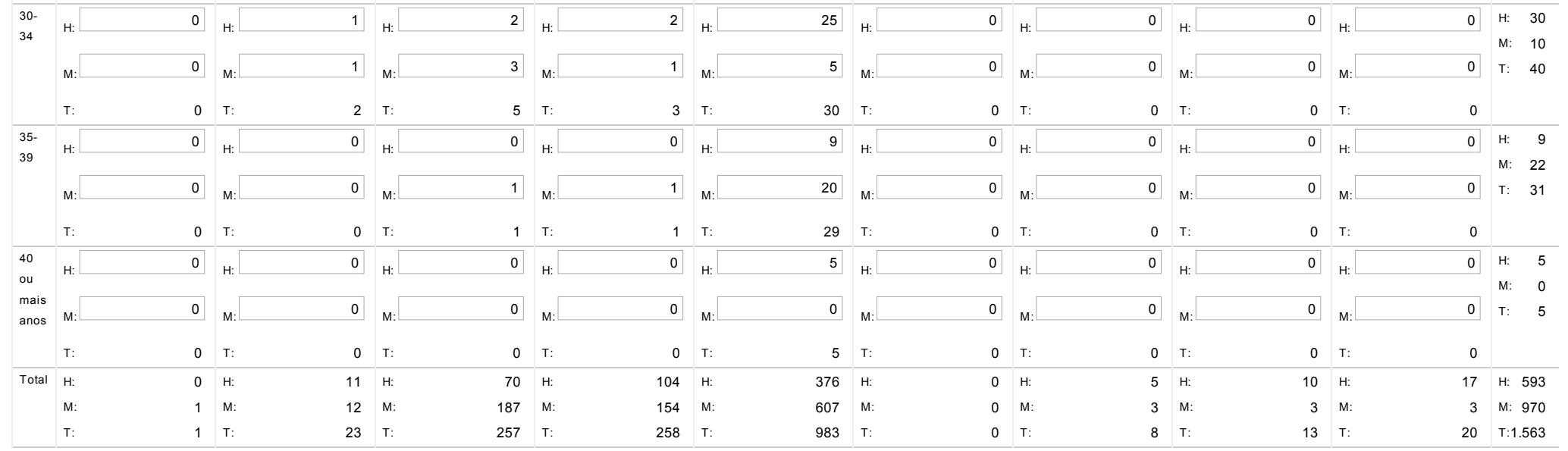

Nota: O número de efetivos dos quadros 1,2, 3 e 4 tem de ser igual

Não incluir: eleitos locais; estagiários PEPAL/IEFP; programas ocupacionais; trabalhadores ausentes há mais de 6 meses.

Incluir GAP: Carreira – Outros. Incluir ainda trabalhadores temporariamente ausentes, exceto aqueles que estejam ausentes há mais de 6 meses.

Fiscais municipais e outras carreiras não revistas e não descriminadas – carreira Outros .

Coordenadores técnicos/encarregados gerais operacionais/coordenadores de projeto : nas respetivas carreiras

Dirigentes superiores - diretor municipal ou diretor delegado, nos serviços municipalizados. Guardar

![](_page_6_Picture_7.jpeg)

![](_page_7_Picture_0.jpeg)

[Controlo do Registo de Inputs](https://appls.portalautarquico.pt/SIIALCentral/Inputs_List.aspx) **[Relatórios](https://appls.portalautarquico.pt/SIIALCentral/VerRelatoriosProducao.aspx)** 

Formulário gravado com sucesso

## Editar Balanço Social

#### [Lista de Balanço Social](https://appls.portalautarquico.pt/SIIALInputs4/GenericoForm.aspx?ModoLeitura=False&InputRegistoId=806181)

![](_page_7_Picture_1058.jpeg)

Utilizador da última alteração - Data da última alteração -

#### [Exportar para Excel](javascript:__doPostBack()

![](_page_7_Picture_1059.jpeg)

![](_page_8_Picture_946.jpeg)

![](_page_8_Picture_1.jpeg)

União Europeia

CPLP

Outros

Total I

 $\vert$  1

[Controlo do Registo de Inputs](https://appls.portalautarquico.pt/SIIALCentral/Inputs_List.aspx) | [Relatórios](https://appls.portalautarquico.pt/SIIALCentral/VerRelatoriosProducao.aspx)

**DCAL DIREÇÃO-GERAL DAS** 

Bem-vindo, DGRH | [Adesão PIN](https://appls.portalautarquico.pt/DGALAplicacoes/AdesaoPIN.aspx) | [Alterar Palavra-chave](https://appls.portalautarquico.pt/DGALAplicacoes/ChangePassword2.aspx) | [Cartão do Cidadão](https://appls.portalautarquico.pt/DGALAplicacoes/Cidadao_Screen.aspx) | Sessão Termina em 29:49 min | [Terminar Sessão](javascript:__doPostBack()

Formulário gravado com sucesso

![](_page_9_Picture_764.jpeg)

 $H: 0$ M:0  $T: 0$ 

 $H: 0$ M:0  $T: 0$ 

H: 0 M:0  $T: 0$ 

 $\overline{\phantom{0}}$ 

H: 0 M:0  $0$   $T: 0$ 

Bem-vindo, DGRH | [Adesão PIN](https://appls.portalautarquico.pt/DGALAplicacoes/AdesaoPIN.aspx) | [Alterar Palavra-chave](https://appls.portalautarquico.pt/DGALAplicacoes/ChangePassword2.aspx) | [Cartão do Cidadão](https://appls.portalautarquico.pt/DGALAplicacoes/Cidadao_Screen.aspx) | Sessão Termina em 29:16 min | [Terminar Sessão](javascript:__doPostBack()

**DCAL DIREÇÃO-GERAL DAS** 

 $\int$  [Controlo do Registo de Inputs](https://appls.portalautarquico.pt/SIIALCentral/Inputs_List.aspx)  $\int$  [Relatórios](https://appls.portalautarquico.pt/SIIALCentral/VerRelatoriosProducao.aspx)

## Editar Balanço Social

#### [Lista de Balanço Social](https://appls.portalautarquico.pt/SIIALInputs4/GenericoForm.aspx?ModoLeitura=False&InputRegistoId=806181)

Ano 2013 Quadro Quadro 6 - [BS600] Contagem dos trabalhadores portadores de deficiência por cargo / carreira segundo o escalão etário e género Período Anual **Entidade** GONDOMAR Utilizador de criação Dulce Dias Data de criação 2014-02-04 15:50:38

Utilizador da última alteração - Data da última alteração -

#### [Exportar para Excel](javascript:__doPostBack()

![](_page_10_Picture_1047.jpeg)

![](_page_11_Picture_1252.jpeg)

![](_page_12_Picture_0.jpeg)

## Editar Balanço Social

#### Lista de Balanco Social

Ano 2013 Quadro Quadro 7 - [BS700] Contagem dos trabalhadores admitidos e regressados durante o ano por cargo/carreira segundo o modo de ocupação do posto de trabalho ou modalidade de vinculação e género

- Período Anual Entidade GONDOMAR
- Utilizador de criação Dulce Dias Data de criação 2014-02-04 15:50:38
- Utilizador da última alteração Data da última alteração -

## [Exportar para Excel](javascript:__doPostBack()

![](_page_12_Picture_1080.jpeg)

![](_page_13_Picture_320.jpeg)

outsystems

![](_page_14_Picture_0.jpeg)

Polícia Municipal **Conformática Polícia Municipal** Outros **Informática Polícia** Total

 $H:$  3

 $3$  H: 182 M:120

## Editar Balanço Social

#### [Lista de Balanço Social](https://appls.portalautarquico.pt/SIIALInputs4/GenericoForm.aspx?ModoLeitura=False&InputRegistoId=806181)

![](_page_14_Picture_1069.jpeg)

![](_page_14_Picture_1070.jpeg)

![](_page_15_Picture_1259.jpeg)

![](_page_15_Picture_1.jpeg)

Bem-vindo, DGRH | [Adesão PIN](https://appls.portalautarquico.pt/DGALAplicacoes/AdesaoPIN.aspx) | [Alterar Palavra-chave](https://appls.portalautarquico.pt/DGALAplicacoes/ChangePassword2.aspx) | [Cartão do Cidadão](https://appls.portalautarquico.pt/DGALAplicacoes/Cidadao_Screen.aspx) | Sessão Termina em 29:59 min | [Terminar Sessão](javascript:__doPostBack()

Formulário gravado com sucesso

[Controlo do Registo de Inputs](https://appls.portalautarquico.pt/SIIALCentral/Inputs_List.aspx) **[Relatórios](https://appls.portalautarquico.pt/SIIALCentral/VerRelatoriosProducao.aspx)** 

**DCAL DIREÇÃO-GERAL DAS** 

## Editar Balanço Social

#### Lista de Balanco Social

![](_page_16_Picture_717.jpeg)

2013 Quadro Quadro 10 - [BS1000] Contagem dos postos de trabalho previstos e não ocupados durante o ano por cargo / carreira segundo a dificuldade de recrutamento

Período Anual **Entidade** GONDOMAR

Utilizador de criação Dulce Dias Data de criação 2014-02-04 15:50:38

Utilizador da última alteração - Data da última alteração -

#### [Exportar para Excel](javascript:__doPostBack()

![](_page_16_Picture_718.jpeg)

Guardar

![](_page_16_Picture_15.jpeg)

![](_page_17_Picture_0.jpeg)

![](_page_17_Picture_1.jpeg)

[Controlo do Registo de Inputs](https://appls.portalautarquico.pt/SIIALCentral/Inputs_List.aspx) **[Relatórios](https://appls.portalautarquico.pt/SIIALCentral/VerRelatoriosProducao.aspx)** 

## Editar Balanço Social

#### [Lista de Balanço Social](https://appls.portalautarquico.pt/SIIALInputs4/GenericoForm.aspx?ModoLeitura=False&InputRegistoId=806181)

![](_page_17_Picture_1082.jpeg)

Utilizador de criação Dulce Dias Data de criação 2014-02-04 15:50:38

Utilizador da última alteração - Data da última alteração -

#### [Exportar para Excel](javascript:__doPostBack()

![](_page_17_Picture_1083.jpeg)

![](_page_18_Picture_171.jpeg)

![](_page_18_Picture_1.jpeg)

| DIREÇÃO-GERAL DAS <u>'Α</u>Ι D **AUTARQUIAS LOCAIS** 

[Controlo do Registo de Inputs](https://appls.portalautarquico.pt/SIIALCentral/Inputs_List.aspx) **[Relatórios](https://appls.portalautarquico.pt/SIIALCentral/VerRelatoriosProducao.aspx)** 

### Bem-vindo, DGRH | [Adesão PIN](https://appls.portalautarquico.pt/DGALAplicacoes/AdesaoPIN.aspx) | [Alterar Palavra-chave](https://appls.portalautarquico.pt/DGALAplicacoes/ChangePassword2.aspx) | [Cartão do Cidadão](https://appls.portalautarquico.pt/DGALAplicacoes/Cidadao_Screen.aspx) | Sessão Termina em 29:59 min | [Terminar Sessão](javascript:__doPostBack()

## Editar Balanço Social

![](_page_19_Picture_170.jpeg)

![](_page_19_Picture_7.jpeg)

DIREÇÃO-GERAL DAS<br>| AUTARQUIAS LOCAIS <u>'Α</u>Ι D [Controlo do Registo de Inputs](https://appls.portalautarquico.pt/SIIALCentral/Inputs_List.aspx) **[Relatórios](https://appls.portalautarquico.pt/SIIALCentral/VerRelatoriosProducao.aspx)** 

Bem-vindo, DGRH | [Adesão PIN](https://appls.portalautarquico.pt/DGALAplicacoes/AdesaoPIN.aspx) | [Alterar Palavra-chave](https://appls.portalautarquico.pt/DGALAplicacoes/ChangePassword2.aspx) | [Cartão do Cidadão](https://appls.portalautarquico.pt/DGALAplicacoes/Cidadao_Screen.aspx) | Sessão Ter[mina](javascript:void(0);) em 30:00 min | [Terminar Sessão](javascript:__doPostBack()

Formulário gravado com sucesso

## Editar Balanço Social

![](_page_20_Picture_182.jpeg)

![](_page_20_Picture_7.jpeg)

D

7/3/2014 SIIAL - Formulário Genérico

Bem-vindo, DGRH | [Adesão PIN](https://appls.portalautarquico.pt/DGALAplicacoes/AdesaoPIN.aspx) | [Alterar Palavra-chave](https://appls.portalautarquico.pt/DGALAplicacoes/ChangePassword2.aspx) | [Cartão do Cidadão](https://appls.portalautarquico.pt/DGALAplicacoes/Cidadao_Screen.aspx) | Sessão Termina em 30:00 min | [Terminar Sessão](javascript:__doPostBack()

Editar Balanço Social

IΑ.

[Controlo do Registo de Inputs](https://appls.portalautarquico.pt/SIIALCentral/Inputs_List.aspx) **[Relatórios](https://appls.portalautarquico.pt/SIIALCentral/VerRelatoriosProducao.aspx)** 

| DIREÇÃO-GERAL DAS<br>| AUTARQUIAS LOCAIS

![](_page_21_Picture_210.jpeg)

ÃO EUROPEIA

agilityaward

Bem-vindo, DGRH | [Adesão PIN](https://appls.portalautarquico.pt/DGALAplicacoes/AdesaoPIN.aspx) | [Alterar Palavra-chave](https://appls.portalautarquico.pt/DGALAplicacoes/ChangePassword2.aspx) | [Cartão do Cidadão](https://appls.portalautarquico.pt/DGALAplicacoes/Cidadao_Screen.aspx) | Sessão Termina em 29:38 min | [Terminar Sessão](javascript:__doPostBack()

![](_page_22_Picture_3.jpeg)

[Controlo do Registo de Inputs](https://appls.portalautarquico.pt/SIIALCentral/Inputs_List.aspx) **[Relatórios](https://appls.portalautarquico.pt/SIIALCentral/VerRelatoriosProducao.aspx)** 

## Editar Balanço Social

#### Lista de Balanco Social

![](_page_22_Picture_1020.jpeg)

Período Anual Entidade GONDOMAR

Utilizador de criação Dulce Dias Data de criação 2014-02-04 15:50:38

Utilizador da última alteração - Data da última alteração -

#### [Exportar para Excel](javascript:__doPostBack()

![](_page_22_Picture_1021.jpeg)

![](_page_23_Picture_1303.jpeg)

D

7/3/2014 SIIAL - Formulário Genérico

Bem-vindo, DGRH | [Adesão PIN](https://appls.portalautarquico.pt/DGALAplicacoes/AdesaoPIN.aspx) | [Alterar Palavra-chave](https://appls.portalautarquico.pt/DGALAplicacoes/ChangePassword2.aspx) | [Cartão do Cidadão](https://appls.portalautarquico.pt/DGALAplicacoes/Cidadao_Screen.aspx) | Sessão Termina em 29:59 min | [Terminar Sessão](javascript:__doPostBack()

**AUTARQUIAS LOCAIS** [Controlo do Registo de Inputs](https://appls.portalautarquico.pt/SIIALCentral/Inputs_List.aspx) **[Relatórios](https://appls.portalautarquico.pt/SIIALCentral/VerRelatoriosProducao.aspx)** 

DIREÇÃO-GERAL DAS

Editar Balanço Social

 $\Delta$ 

#### [Exportar para Excel](javascript:__doPostBack() [Lista de Balanço Social](https://appls.portalautarquico.pt/SIIALInputs4/GenericoForm.aspx?ModoLeitura=False&InputRegistoId=806181) Ano 2013 Quadro Quadro 18.1 - [BS1810] Suplementos remuneratórios Período Anual **Entidade** GONDOMAR Utilizador de criação Dulce Dias Data de criação 2014-02-04 15:50:38 Utilizador da última alteração - Data da última alteração - Valor (Euros) Trabalho extraordinário Trabalho extraordinário  $\begin{array}{|l|l|}\n\hline\n\text{r} & 0,00 \\
\hline\n\text{r} & 0,00\n\end{array}$ T: 0,00 Trabalho normal T: 0,00<br>nocturno T: 1 T: 0,00 Trabalho em dias de descanso semanal, complementar e feriados (não incluído em trabalho extraordinário)  $T:$  0,00 T: 0,00 Disponibilidade Disponibilidade<br>permanente T: 0,00 T: 0,00 Outros regimes especiais de prestação de trabalho  $T:$  0,00 T: 0,00 Risco, penosidade e Risco, penosidade e  $T:$  0,00 insalubridade  $T:$ T: 0,00 Fixação na periferia  $T:$  0,00 T: 0,00 Trabalho por turnos  $T: 0,00$ T: 0,00 Abono para falhas  $T: 0,00$ T: 0,00 Participação em reuniões T: 0,00 T: 0,00 Ajudas de custo  $T:$  0,00 T: 0,00 Representação T: 0,00 T: 0,00 Secretariado  $T:$  0,00 T: 0,00 Outros suplementos Outros suplementos<br>
T: 0,00<br>
T: T: 0,00

Nota: O valor dos suplementos remuneratórios no quadro 18 e o total do quadro 18.1 não podem ser diferentes.

Guardar

Total T: 0,00

D

7/3/2014 SIIAL - Formulário Genérico

Bem-vindo, DGRH | [Adesão PIN](https://appls.portalautarquico.pt/DGALAplicacoes/AdesaoPIN.aspx) | [Alterar Palavra-chave](https://appls.portalautarquico.pt/DGALAplicacoes/ChangePassword2.aspx) | [Cartão do Cidadão](https://appls.portalautarquico.pt/DGALAplicacoes/Cidadao_Screen.aspx) | Sessão Termina em 29:58 min | [Terminar Sessão](javascript:__doPostBack()

Editar Balanço Social

<u>'Α</u>Ι

[Controlo do Registo de Inputs](https://appls.portalautarquico.pt/SIIALCentral/Inputs_List.aspx) **[Relatórios](https://appls.portalautarquico.pt/SIIALCentral/VerRelatoriosProducao.aspx)** 

DIREÇÃO - GERAL DAS<br>AUTARQUIAS LOCAIS

![](_page_25_Picture_220.jpeg)

![](_page_25_Picture_5.jpeg)

**DCAI** 

12/3/2014 SIIAL - Formulário Genérico

Bem-vindo, DGRH | [Adesão PIN](https://appls.portalautarquico.pt/DGALAplicacoes/AdesaoPIN.aspx) | [Alterar Palavra-chave](https://appls.portalautarquico.pt/DGALAplicacoes/ChangePassword2.aspx) | [Cartão do Cidadão](https://appls.portalautarquico.pt/DGALAplicacoes/Cidadao_Screen.aspx) | Sessão Te[rmin](javascript:void(0);)a em 29:59 min | [Terminar Sessão](javascript:__doPostBack()

Formulário gravado com sucesso

[Controlo do Registo de Inputs](https://appls.portalautarquico.pt/SIIALCentral/Inputs_List.aspx) **[Relatórios](https://appls.portalautarquico.pt/SIIALCentral/VerRelatoriosProducao.aspx)** 

| DIREÇÃO-GERAL DAS

**AUTARQUIAS LOCAIS** 

## Editar Balanço Social

![](_page_26_Picture_274.jpeg)

O valor dos "benefícios Sociais" é igual ao total do quadro 18.2.1

**Guardar** 

![](_page_26_Picture_9.jpeg)

**DCA** 

#### 12/3/2014 SIIAL - Formulário Genérico

| DIREÇÃO-GERAL DAS **AUTARQUIAS LOCAIS** 

[Controlo do Registo de Inputs](https://appls.portalautarquico.pt/SIIALCentral/Inputs_List.aspx) **[Relatórios](https://appls.portalautarquico.pt/SIIALCentral/VerRelatoriosProducao.aspx)** 

Bem-vindo, DGRH | [Adesão PIN](https://appls.portalautarquico.pt/DGALAplicacoes/AdesaoPIN.aspx) | [Alterar Palavra-chave](https://appls.portalautarquico.pt/DGALAplicacoes/ChangePassword2.aspx) | [Cartão do Cidadão](https://appls.portalautarquico.pt/DGALAplicacoes/Cidadao_Screen.aspx) | Sessão Ter[mina](javascript:void(0);) em 29:49 min | [Terminar Sessão](javascript:__doPostBack()

Formulário gravado com sucesso

## Editar Balanço Social

![](_page_27_Picture_214.jpeg)

![](_page_27_Picture_8.jpeg)

D

#### 12/3/2014 SIIAL - Formulário Genérico

Bem-vindo, DGRH | [Adesão PIN](https://appls.portalautarquico.pt/DGALAplicacoes/AdesaoPIN.aspx) | [Alterar Palavra-chave](https://appls.portalautarquico.pt/DGALAplicacoes/ChangePassword2.aspx) | [Cartão do Cidadão](https://appls.portalautarquico.pt/DGALAplicacoes/Cidadao_Screen.aspx) | Sessão Termina em 24:38 min | [Terminar Sessão](javascript:__doPostBack()

## Editar Balanço Social

<u>'Α</u>Ι

[Controlo do Registo de Inputs](https://appls.portalautarquico.pt/SIIALCentral/Inputs_List.aspx) **[Relatórios](https://appls.portalautarquico.pt/SIIALCentral/VerRelatoriosProducao.aspx)** 

DIREÇÃO-GERAL DAS

**AUTARQUIAS LOCAIS** 

![](_page_28_Picture_384.jpeg)

#### [Exportar para Excel](javascript:__doPostBack()

![](_page_28_Picture_385.jpeg)

Notas:

O Nº total de acidentes refere-se ao total de ocorrências, com baixa, sem baixa e mortais.

**Guardar** 

![](_page_28_Picture_10.jpeg)

IΑ D **AUTARQUIAS LOCAIS** [Controlo do Registo de Inputs](https://appls.portalautarquico.pt/SIIALCentral/Inputs_List.aspx) **[Relatórios](https://appls.portalautarquico.pt/SIIALCentral/VerRelatoriosProducao.aspx)** 

DIREÇÃO-GERAL DAS

Bem-vindo, DGRH | [Adesão PIN](https://appls.portalautarquico.pt/DGALAplicacoes/AdesaoPIN.aspx) | [Alterar Palavra-chave](https://appls.portalautarquico.pt/DGALAplicacoes/ChangePassword2.aspx) | [Cartão do Cidadão](https://appls.portalautarquico.pt/DGALAplicacoes/Cidadao_Screen.aspx) | Sessão Ter[mina](javascript:void(0);) em 30:00 min | [Terminar Sessão](javascript:__doPostBack()

Formulário gravado com sucesso

## Editar Balanço Social

![](_page_29_Picture_390.jpeg)

![](_page_29_Picture_7.jpeg)

Bem-vindo, DGRH | [Adesão PIN](https://appls.portalautarquico.pt/DGALAplicacoes/AdesaoPIN.aspx) | Alterar Palavra[chave | Cartão do Cidadão | Sessão Termina em 3](https://appls.portalautarquico.pt/DGALAplicacoes/ChangePassword2.aspx)0:00 mi

ormu

![](_page_30_Picture_226.jpeg)

![](_page_30_Picture_6.jpeg)

![](_page_31_Picture_1.jpeg)

11/3/2014 SIIAL - Balanço Social

 Bem-vindo, DGRH | [Adesão PIN](https://appls.portalautarquico.pt/DGALAplicacoes/AdesaoPIN.aspx) | Alterar Palavra[chave | Cartão do Cidadão | Sessão Termina em 2](https://appls.portalautarquico.pt/DGALAplicacoes/ChangePassword2.aspx)9:20 min | [Terminar Sessão](javascript:__doPostBack()

[Controlo do Registo de Inputs](https://appls.portalautarquico.pt/SIIALCentral/Inputs_List.aspx) | [Relatórios](https://appls.portalautarquico.pt/SIIALCentral/VerRelatoriosProducao.aspx)

# Editar Balanço Social

[Lista Genérica](https://appls.portalautarquico.pt/SIIALInputs4/GenericoForm.aspx?InputRegistoId=806181&ModoLeitura=False)

![](_page_31_Picture_122.jpeg)

![](_page_31_Picture_8.jpeg)

Bem-vindo, DGRH | [Adesão PIN](https://appls.portalautarquico.pt/DGALAplicacoes/AdesaoPIN.aspx) | [Alterar Palavra-chave](https://appls.portalautarquico.pt/DGALAplicacoes/ChangePassword2.aspx) | [Cartão do Cidadão](https://appls.portalautarquico.pt/DGALAplicacoes/Cidadao_Screen.aspx) | Sessão Ter[mina](javascript:void(0);) em 30:00 min | [Terminar Sessão](javascript:__doPostBack()

Formulário gravado com sucesso

## Editar Balanço Social

[Controlo do Registo de Inputs](https://appls.portalautarquico.pt/SIIALCentral/Inputs_List.aspx) **[Relatórios](https://appls.portalautarquico.pt/SIIALCentral/VerRelatoriosProducao.aspx)** 

DIREÇÃO-GERAL DAS

**AUTARQUIAS LOCAIS** 

Δ

[Exportar para Excel](javascript:__doPostBack() [Lista de Balanço Social](https://appls.portalautarquico.pt/SIIALInputs4/GenericoForm.aspx?ModoLeitura=False&InputRegistoId=806181) Ano 2013 Quadro Quadro 22 - [BS2200] Contagem das atividades de medicina no trabalho e respetivos encargos Período Anual **Entidade** GONDOMAR Utilizador de criação Dulce Dias Data de criação 2014-02-04 15:50:38 Utilizador da última alteração - Data da última alteração - Número Total (Euros) Total dos exames médicos efetuados (a) T: <sup>0</sup> T: 0 T: 0,00  $0 \mid T: 0,00$ Exames de admissão (b)  $\mathsf{T}:\begin{array}{cccccccccc} \text{\bf 0} & & & & \text{\bf 0} & \end{array}$ T: 0  $T: 0,00$  $0 \t T: 0.00$ Exames periódicos (c)  $T:$  0 T: 0  $T: 0,00$ T: 0,00 Exames ocasionais e Exames ocasionais e<br>
complementares (d)  $T:$  0 T: 0  $T:$  0,00 T: 0,00 Exames de cessação de<br>funções (e) de destaca de destaca de destaca de destaca de destaca de destaca de destaca de de T: 0  $T:$  0,00  $T: 0,00$ Despesas com medicina no trabalho di controllare della controlla di controlla di controlla di controlla di controlla di controlla di<br>no trabalho di controlla di controlla di controlla di controlla di controlla di controlla di controlla di cont T: 0,00 Visitas aos postos de trabalho T: <sup>0</sup> T: 0

#### Notas:

Incluir nas despesas com medicina no trabalho as relativas a medicamentos e vencimentos de pessoal afeto

(a) - É igual à soma de  $(b) + (c) + (d) + (e)$ 

Guardar

![](_page_32_Picture_11.jpeg)

 Bem-vindo, DGRH | [Adesão PIN](https://appls.portalautarquico.pt/DGALAplicacoes/AdesaoPIN.aspx) | Alterar Palavra[chave | Cartão do Cidadão | Sessão Termina em 3](https://appls.portalautarquico.pt/DGALAplicacoes/ChangePassword2.aspx)0:00 mi | [Terminar Sessão](javascript:__doPostBack() [Exportar para Excel](javascript:__doPostBack() [Controlo do Registo de Inputs](https://appls.portalautarquico.pt/SIIALCentral/Inputs_List.aspx) | [Relatórios](https://appls.portalautarquico.pt/SIIALCentral/VerRelatoriosProducao.aspx) Editar Balanço Social [Lista de Balanço Social](https://appls.portalautarquico.pt/SIIALInputs4/GenericoForm.aspx?ModoLeitura=False&InputRegistoId=806181) Ano 2013 Quadro Quadro 23 - [BS2300] Contagem das intervenções das comissões de segurança e saúde no trabalho por tipo Período Anual **Entidade** GONDOMAR Utilizador de criação Dulce Dias Data de criação 2014-02-04 15:50:38 Utilizador da última alteração - Data da última alteração -Total Reuniões da Comissão  $\mathsf{T}:\begin{array}{|c|c|c|}\hline \rule{0.2cm}{0.2cm} & \rule{0.2cm}{0.2cm} \mathsf{0} \end{array}$ T: 0 Visitas aos Locais de visitas aos Locais de de de de la component de la component de la component de la component de la component d<br>Trabalho T: 0 Outras T: 0 T: 0 Total **T**: 0 Guardar Formu

![](_page_33_Picture_4.jpeg)

Período Anual **Entidade** GONDOMAR

 Bem-vindo, DGRH | [Adesão PIN](https://appls.portalautarquico.pt/DGALAplicacoes/AdesaoPIN.aspx) | Alterar Palavra[chave | Cartão do Cidadão | Sessão Termina em 2](https://appls.portalautarquico.pt/DGALAplicacoes/ChangePassword2.aspx)9:59 mi | [Terminar Sessão](javascript:__doPostBack() [Controlo do Registo de Inputs](https://appls.portalautarquico.pt/SIIALCentral/Inputs_List.aspx) | [Relatórios](https://appls.portalautarquico.pt/SIIALCentral/VerRelatoriosProducao.aspx) Editar Balanço Social [Lista de Balanço Social](https://appls.portalautarquico.pt/SIIALInputs4/GenericoForm.aspx?ModoLeitura=False&InputRegistoId=806181) Ano 2013 Quadro Quadro 24 - [BS2400] Contagem dos trabalhadores sujeitos a ações de Formu

incapacitante

Data de criação 2014-02-04 15:50:38

reintegração profissional em resultado de

acidentes de trabalho ou doença

![](_page_34_Picture_223.jpeg)

Utilizador de criação Dulce

Dias

Utilizador da última alteração - Data da última alteração -

Guardar

[Exportar para Excel](javascript:__doPostBack()

![](_page_34_Picture_6.jpeg)

 Bem-vindo, DGRH | [Adesão PIN](https://appls.portalautarquico.pt/DGALAplicacoes/AdesaoPIN.aspx) | Alterar Palavra[chave | Cartão do Cidadão | Sessão Termina em 2](https://appls.portalautarquico.pt/DGALAplicacoes/ChangePassword2.aspx)9:59 mi | [Terminar Sessão](javascript:__doPostBack()

Formu

![](_page_35_Picture_164.jpeg)

# Editar Balanço Social

### [Lista de Balanço Social](https://appls.portalautarquico.pt/SIIALInputs4/GenericoForm.aspx?ModoLeitura=False&InputRegistoId=806181)

![](_page_35_Picture_165.jpeg)

![](_page_35_Picture_9.jpeg)

**AUTARQUIAS LOCAIS** [Controlo do Registo de Inputs](https://appls.portalautarquico.pt/SIIALCentral/Inputs_List.aspx) **[Relatórios](https://appls.portalautarquico.pt/SIIALCentral/VerRelatoriosProducao.aspx)** 

DIREÇÃO-GERAL DAS

## Bem-vindo, DGRH | [Adesão PIN](https://appls.portalautarquico.pt/DGALAplicacoes/AdesaoPIN.aspx) | [Alterar Palavra-chave](https://appls.portalautarquico.pt/DGALAplicacoes/ChangePassword2.aspx) | [Cartão do Cidadão](https://appls.portalautarquico.pt/DGALAplicacoes/Cidadao_Screen.aspx) | Sessão Ter[mina](javascript:void(0);) em 30:00 min | [Terminar Sessão](javascript:__doPostBack()

Formulário gravado com sucesso

#### Editar Balanço Social

## [Lista de Balanço Social](https://appls.portalautarquico.pt/SIIALInputs4/GenericoForm.aspx?ModoLeitura=False&InputRegistoId=806181)

 $\Delta$ 

[Exportar para Excel](javascript:__doPostBack() Ano 2013 Quadro Quadro 26 - [BS2600] Custos com a prevenção de acidentes e doenças profissionais Período Anual **Entidade** GONDOMAR Utilizador de criação Dulce Dias Data de criação 2014-02-04 15:50:38 Utilizador da última alteração - Data da última alteração - Valor (Euros) Encargos de estrutura de medicina e segurança no trabalho (a)  $T:$  0,00 T: 0,00 Equipamentos de Equipamentos de<br>proteção (b)  $T:$  0,00 T: 0,00 Formação em Formação em  $\begin{array}{|c|c|} \hline \text{prevenção en} & \text{I}: & \text{O,00} \ \hline \end{array}$ T: 0,00 Outros custos com a prevenção de acidentes e doenças profissionais (d)  $T: 0,00$ T: 0,00

#### Notas:

a) Encargos na organização dos serviços de segurança e saúde no trabalho e encargos na organização/modificação dos espaços de trabalho;

b) Encargos na aquisição de bens ou equipamentos; c) Encargos na formação, informação e consulta

d) Inclui os custos com a identificação, avaliação e controlo dos fatores de risco

Guardar

![](_page_36_Picture_14.jpeg)

**AUTARQUIAS LOCAIS** [Controlo do Registo de Inputs](https://appls.portalautarquico.pt/SIIALCentral/Inputs_List.aspx) **[Relatórios](https://appls.portalautarquico.pt/SIIALCentral/VerRelatoriosProducao.aspx)** 

DIREÇÃO-GERAL DAS

Bem-vindo, DGRH | [Adesão PIN](https://appls.portalautarquico.pt/DGALAplicacoes/AdesaoPIN.aspx) | [Alterar Palavra-chave](https://appls.portalautarquico.pt/DGALAplicacoes/ChangePassword2.aspx) | [Cartão do Cidadão](https://appls.portalautarquico.pt/DGALAplicacoes/Cidadao_Screen.aspx) | Sessão Ter[mina](javascript:void(0);) em 30:00 min | [Terminar Sessão](javascript:__doPostBack()

Formulário gravado com sucesso

## Editar Balanço Social

Δ

[Exportar para Excel](javascript:__doPostBack() [Lista de Balanço Social](https://appls.portalautarquico.pt/SIIALInputs4/GenericoForm.aspx?ModoLeitura=False&InputRegistoId=806181) Ano 2013 Quadro Quadro 27 - [BS2700] Contagem das ações de formação profissional por tipo segundo a duração da ação Período Anual **Entidade** GONDOMAR Utilizador de criação Dulce Dias Data de criação 2014-02-04 15:50:38 Utilizador da última alteração - Data da última alteração Menos de 30 horas De 30 a 59 horas De 60 a 119 horas 120 horas ou mais Internas  $T:$  0 T: 0 T: 0 T: 0  $\mathsf{T}:\begin{array}{cccccccccc} \text{\bf 0} & & & & \text{\bf 0} & \end{array}$ T: 0 T:  $\begin{array}{c|c} \n\hline\n\end{array}$ T: 0 Externas  $T: 89$ T: 89  $\mathsf{T}:\begin{array}{|c|c|c|}\hline \rule{0.2cm}{0.2cm} & \rule{0.2cm}{0.2cm} \mathsf{0} \end{array}$ T: 0  $T:$  0 T: 0  $\mathsf{T}:\begin{array}{ccccccc} \text{\bf 0} & & & \text{\bf 0} & \end{array}$ T: 0 Total T: 89 T: 0 T: 0 T: 0

#### Nota:

Relativamente às ações de formação realizadas durante o ano e em que tenham participado os trabalhadores do serviço, considerar como:

Ação interna - organizada pela entidade

Ação externa - organizada por outras entidades<br>N.º de participações = n.º de trabalhadores na ação 1 + n.º de trabalhadores na ação 2 + … + n.º de trabalhadores na ação n

(exemplo: se o mesmo trabalhador participou em 2 ações diferentes ou iguais com datas diferentes, conta como duas participações)

Guardar

![](_page_37_Picture_13.jpeg)

**DCAL DIREÇÃO-GERAL DAS** 

Bem-vindo, DGRH | [Adesão PIN](https://appls.portalautarquico.pt/DGALAplicacoes/AdesaoPIN.aspx) | [Alterar Palavra-chave](https://appls.portalautarquico.pt/DGALAplicacoes/ChangePassword2.aspx) | [Cartão do Cidadão](https://appls.portalautarquico.pt/DGALAplicacoes/Cidadao_Screen.aspx) | Sessão Termina em 29:59 min | [Terminar Sessão](javascript:__doPostBack()

Formulário gravado com sucesso

![](_page_38_Picture_376.jpeg)

![](_page_38_Picture_5.jpeg)

D

[Controlo do Registo de Inputs](https://appls.portalautarquico.pt/SIIALCentral/Inputs_List.aspx) **[Relatórios](https://appls.portalautarquico.pt/SIIALCentral/VerRelatoriosProducao.aspx)** 

IΑ.

| DIREÇÃO-GERAL DAS<br>| AUTARQUIAS LOCAIS

#### 7/3/2014 SIIAL - Formulário Genérico

![](_page_39_Picture_162.jpeg)

Formulário gravado com sucesso

![](_page_39_Picture_163.jpeg)

![](_page_39_Picture_5.jpeg)

 Bem-vindo, DGRH | [Adesão PIN](https://appls.portalautarquico.pt/DGALAplicacoes/AdesaoPIN.aspx) | Alterar Palavra[chave | Cartão do Cidadão | Sessão Termina em 3](https://appls.portalautarquico.pt/DGALAplicacoes/ChangePassword2.aspx)0:00 mi | [Terminar Sessão](javascript:__doPostBack()

[Controlo do Registo de Inputs](https://appls.portalautarquico.pt/SIIALCentral/Inputs_List.aspx) | [Relatórios](https://appls.portalautarquico.pt/SIIALCentral/VerRelatoriosProducao.aspx)

# Editar Balanço Social

### [Lista de Balanço Social](https://appls.portalautarquico.pt/SIIALInputs4/GenericoForm.aspx?ModoLeitura=False&InputRegistoId=806181)

![](_page_40_Picture_189.jpeg)

Utilizador da última alteração - Data da última alteração -

### [Exportar para Excel](javascript:__doPostBack()

![](_page_40_Picture_190.jpeg)

Guardar

![](_page_40_Picture_14.jpeg)

Bem-vindo, DGRH | [Adesão PIN](https://appls.portalautarquico.pt/DGALAplicacoes/AdesaoPIN.aspx) | Alterar Palavra[chave | Cartão do Cidadão | Sessão Termina em 2](https://appls.portalautarquico.pt/DGALAplicacoes/ChangePassword2.aspx)9:57 mi | [Terminar Sessão](javascript:__doPostBack()

Formu

![](_page_41_Picture_249.jpeg)

# Editar Balanço Social

#### [Lista de Balanço Social](https://appls.portalautarquico.pt/SIIALInputs4/GenericoForm.aspx?ModoLeitura=False&InputRegistoId=806181)

![](_page_41_Picture_250.jpeg)

26/3/2014

#### SIIAL - Formulário Genérico

![](_page_42_Picture_25.jpeg)

**IÃO EUR** opria

**agilityaward** 

D

7/3/2014 SIIAL - Formulário Genérico

**AUTARQUIAS LOCAIS** [Controlo do Registo de Inputs](https://appls.portalautarquico.pt/SIIALCentral/Inputs_List.aspx) **[Relatórios](https://appls.portalautarquico.pt/SIIALCentral/VerRelatoriosProducao.aspx)** 

DIREÇÃO-GERAL DAS

Bem-vindo, DGRH | [Adesão PIN](https://appls.portalautarquico.pt/DGALAplicacoes/AdesaoPIN.aspx) | [Alterar Palavra-chave](https://appls.portalautarquico.pt/DGALAplicacoes/ChangePassword2.aspx) | [Cartão do Cidadão](https://appls.portalautarquico.pt/DGALAplicacoes/Cidadao_Screen.aspx) | Sessão Termina em 29:45 min | [Terminar Sessão](javascript:__doPostBack()

## Editar Balanço Social

Δ

![](_page_43_Picture_239.jpeg)

Nota: Nos termos e limites previstos no artº 73.º da Lei n.º169/99, de 18/9, na redação da Lei n.º5-A/2002, de 11/1 Os GAP são também incluídos nos quadros 1 a 4

Guardar

![](_page_43_Picture_10.jpeg)